## **Dms Software**

**Len Asprey,Michael Middleton**

 **Document Management for the Enterprise** Michael J. D. Sutton,1996-09-07 Defines and simplifies the principles of document engineering and management.

 Introduction to Electronic Document Management Systems Gerard Meurant,2012-12-02 Introduction to Electronic Document Management Systems provides an in-depth overview of the technology of electronic document management using modern electronic image processing. It will prove to be a key source of information for management and technical staff of organizations considering a transformation from traditional micrographics-based document storage and retrieval systems to new electronic document capture systems. It will also be useful for those organizations considering improving productivity through electronic management of large volumes of data records.

 **Electronic Document Management Systems** Thomas M. Koulopoulos,Carl Frappaolo,1995 Written by a leading authority, this book examines new options for data storage, increased networking capabilities, powerful desktop computing, sophisticated software, and the role they all play in the implementation of a fully integrated electronic document management system (EDMS).

 **Document Management with SAP DMS** Eric Stajda,2013 Managing the creation, storage, and security of documentation is vital to todays enterprises. This complete and practical resource will guide you seamlessly through SAP DMS for the real-world. Project managers, functional users, and consultants will learn everything they need to know to configure and use SAP DMS. Explore the different ways to interact with DMS, including Easy DMS, CAD integration, BAdIs, and user exits. With step-by-step instructions and real-world scenarios, this is a must-have book for anyone interested in learning about and creating an efficient, effective document management system using SAP.

**Requirements Specification for DMS Message Optimization Software Tool (MOST)** Paul Davis,2002

 Agile Software for Document Control Folarin Omojoye,2020-09-12 Agile Software for Document Control empowers you with the relevant knowledge to understanding the fundamentals of everything you need to know about EDMS implementation and how to select the best solution.The release of the book is at tandem with the foreseeable quest for document automation and collaborative tools due to the impact of the 2019 novel coronavirus (COVID-19) pandemic. With seven concise chapters, you'll learn about the best EDMS, phases of an EDMS implementation project, key stakeholders, system requirement gathering, how to engage and evaluate an EDMS for agility, simple industry models for calculating EDMS return on investment, ROI, and the deliverables for successful EDMS implementation decision making and project execution.Specifically:\*Chapter 1 establishes the meaning of the acronym EDMS. It further explains what it means for an organization to have or not to have an EDMS.\*Chapters 2 and 3 enumerate examples of EDMS and the typical benefits of EDMS implementation.\*Chapter 4 reveals what the best EDMS is.\*Chapters 5 and 6 cover key EDMS capabilities/functionalities and the relevant questions to ask an EDMS vendor.\*Chapter 7 takes you through the essential phases of the EDMS implementation project.In the Appendix section, you will find vital tips and information about EDMS project definition, EDMS business case, EDMS Evaluation Matrix, Industry Formula for Calculating the Effectiveness of a Document Management System, Payback Time of an EDMS, and Standards relevant to EDMS Implementation.

 Intelligent Document Processing (IDP): A Comprehensive Guide to Streamlining Document Management Rick Spair, The world of document management is evolving rapidly, and organizations are increasingly turning to Intelligent Document Processing (IDP) to streamline their document management processes. This comprehensive guide serves as a valuable resource for individuals and organizations embarking on their IDP journey. It offers a step-by-step approach, practical tips, and best practices to help readers successfully implement IDP and achieve significant improvements in efficiency, accuracy, and cost savings. In today's digital age, the volume and complexity of documents continue to grow exponentially, posing significant challenges for organizations across industries. Traditional manual document management processes are time-consuming, error-prone, and resourceintensive, leading to inefficiencies and missed opportunities. However, the advent of Intelligent Document Processing (IDP) presents a game-changing solution. Intelligent Document Processing combines the power of artificial intelligence, machine learning, and automation technologies to extract and process data from unstructured documents swiftly and accurately. By automating manual tasks, organizations can enhance productivity, improve data accuracy, and optimize their document management workflows. This guide serves as a roadmap for readers looking to harness the potential of IDP and transform their document management practices. The chapters of this guide take readers on a comprehensive journey through the world of IDP. It begins with an introduction to document management and the concept of Intelligent Document Processing. Readers will gain a clear understanding of the benefits and importance of implementing IDP in their organizations. The guide then delves into the key aspects of implementing IDP. It covers topics such as assessing document management needs, identifying document types and formats, analyzing document volume and complexity, and evaluating existing document management processes. These chapters provide practical insights, tips, and strategies to help readers assess their current state and identify areas for

improvement. As the journey progresses, the guide dives into creating an IDP strategy, including setting clear goals and objectives, selecting the right IDP solution, and defining key performance indicators (KPIs). It emphasizes the importance of customization and adaptation to align with specific organizational needs and goals. The guide further explores preparing documents for IDP, including standardizing formats and layouts, optimizing image quality and resolution, and implementing document classification and indexing. It provides detailed guidance on leveraging intelligent capture technologies, extracting data from structured and unstructured documents, and validating and verifying extracted data. The chapters also cover crucial aspects such as integrating IDP with existing systems, monitoring and measuring IDP performance, change management, and user adoption. They address data security and compliance requirements, as well as provide real-world case studies and success stories to inspire and educate readers. Throughout the guide, readers will find tips, recommendations, and best practices from industry leaders who have successfully implemented IDP. These insights serve as valuable lessons learned and provide practical guidance for readers as they embark on their IDP journey. In conclusion, this comprehensive guide equips readers with the knowledge and tools needed to implement Intelligent Document Processing successfully. By following the chapters, tips, recommendations, and strategies outlined in this guide, organizations can streamline their document management processes, achieve significant improvements in efficiency and accuracy, and drive tangible business outcomes. The IDP journey begins here, offering endless possibilities for optimizing document management in the digital era.

 Electronic Document Management Systems Larry Bielawski,Jim Boyle,1997 A user-centered, stepby-step approach to creating, distributing and managing online publications, this book explains publishing concepts, technologies, methodologies and information for choosing vendors. It includes eight detailed vendor profiles.

 **Effective Databases for Text & Document Management** Shirley A. Becker,2003-01-01 Focused on the latest research on text and document management, this guide addresses the information management needs of organizations by providing the most recent findings. How the need for effective databases to house information is impacting organizations worldwide and how some organizations that possess a vast amount of data are not able to use the data in an economic and efficient manner is demonstrated. A taxonomy for object-oriented databases, metrics for controlling database complexity, and a guide to accommodating hierarchies in relational databases are provided. Also covered is how to apply Java-triggers for X-Link management and how to build signatures.

*4*

 **Effective Document Management with SAP DMS** Eric Stajda,2009 Discover how to implement a document management solution using SAP DMS. In this book you'll find in-depth information on SAP DMS, including what it is and how to plan for an implementation. You'll also develop the skills needed to master this powerful tool by learning about all of the functionality and configuration details. The hands-on, practical approach used throughout the book makes this a must-have resource for anyone who needs to use and configure SAP DMS. First, explore what SAP DMS is, what questions to ask before starting your DMS project, and how to execute basic DMS transactions, such as create, change, and display. Then, uncover the basic SAP DMS configuration and detailed insights on the concepts and steps necessary to configure number ranges, lab offices, and more. You'll quickly learn how to integrate your CAD system with SAP DMS, and understand the tools, benefits, and challenges of the integration. The authors show you how to create a basic document approval workflow to build on and create more complex workflows. Plus, find out how best to go beyond the basic SAP DMS configuration using BAdIs and user exits from SAP, including the different methods, time of execution, and sample usage.

 Software Engineering and Algorithms in Intelligent Systems Radek Silhavy,2018-05-16 This book presents new software engineering approaches and methods, discussing real-world problems and exploratory research that describes novel approaches, modern design techniques, hybrid algorithms and empirical methods. This book constitutes part of the refereed proceedings of the Software Engineering and Algorithms in Intelligent Systems Section of the 7th Computer Science On-line Conference 2018 (CSOC 2018), held in April 2018.

 **Intelligent Document Capture with Ephesoft** Ike Kavas,Michael Muller,2012-09-18 Learn to use open source software to automate the processing of scanned and digital documents without the use of barcodes or separator sheets.

 **Real-World Software Development** Raoul-Gabriel Urma,Richard Warburton,2019-12-02 Explore the latest Java-based software development techniques and methodologies through the project-based approach in this practical guide. Unlike books that use abstract examples and lots of theory, Real-World Software Development shows you how to develop several relevant projects while learning best practices along the way. With this engaging approach, junior developers capable of writing basic Java code will learn about state-of-the-art software development practices for building modern, robust and maintainable Java software. You'll work with many different software development topics that are often excluded from software develop how-to references. Featuring real-world examples, this book teaches

*5*

you techniques and methodologies for functional programming, automated testing, security, architecture, and distributed systems.

 The Software IP Detective's Handbook Bob Zeidman,2011-04-28 "Intellectual property, software plagiarism, patents, and copyrights are complicated subjects. This book explains the key elements better than anything else I have seen. I highly recommend it to anyone who develops software or needs to protect proprietary software algorithms, and to all attorneys involved with IP litigation." –Capers Jones, President, Capers Jones & Associates LLC "Intellectual property is an engine of growth for our high tech world and a valuable commodity traded in its own right. Bob Zeidman is a leading authority on software intellectual property, and in this book he shares his expertise with us. The book is comprehensive. It contains clear explanations of many difficult subjects. Business people who study it will learn how to protect their IP. Lawyers will use it to understand the specifics of how software embodies IP. Judges will cite it in their decisions on IP litigation." –Abraham Sofaer, George P. Shultz Senior Fellow in Foreign Policy and National Security Affairs, Hoover Institution, Stanford University The Definitive Software IP Guide for Developers, Managers, Entrepreneurs, Attorneys, and Consultants In The Software IP Detective's Handbook, pioneering expert Bob Zeidman–creator of CodeSuite®, the world's #1 software IP analysis tool–thoroughly covers all technical and legal aspects of IP theft detection. Using his rigorous framework and practical examples, you can accurately determine whether software copying, theft, or infringement has occurred, and fully support your findings in any venue. This book will help you Understand the key concepts that underlie software IP analysis Compare and correlate source code for signs of theft or infringement Uncover signs of copying in object code when source code is inaccessible Track malware and third-party code in applications Use software clean rooms to avoid IP infringement Understand IP issues associated with open source and DMCA Visit www.SAFE-corp.biz to download a free trial version of CodeSuite®, the #1 tool for detecting software copying.

 Document Management for Hypermedia Design Piet A.M. Kommers,Alcindo F. Ferreira,Alex W. Kwak,2012-12-06 Migrating from paper-based to electronic documentation is a task that needs careful planning. Electronic texts offer new ways to store, retrieve, update, and cross-link information. Hypermedia documents, in which texts are cross-linked via keywords and in which audio and video files may also be integrated, require new levels of organization and strict discipline from authors, editors, and managers. As documents become living their document managers must control access, privileges, interconnections, segmentation, and flexibility for different readers. This book introduces and surveys these new developments. Based on a wealth of experience in large hypermedia projects, it provides a step-by-step guide to all aspects of hypermedia development, from strategic decisionmaking to editing formats and production methods.

 **Document Computing** Ross Wilkinson,Timothy Arnold-Moore,Michael Fuller,Ron Sacks-Davis,James Thom,Justin Zobel,2012-12-06 Document Computing: Technologies for Managing Electronic Document Collections discusses the important aspects of document computing and recommends technologies and techniques for document management, with an emphasis on the processes that are appropriate when computers are used to create, access, and publish documents. This book includes descriptions of the nature of documents, their components and structure, and how they can be represented; examines how documents are used and controlled; explores the issues and factors affecting design and implementation of a document management strategy; and gives a detailed case study. The analysis and recommendations are grounded in the findings of the latest research. Document Computing: Technologies for Managing Electronic Document Collections brings together concepts, research, and practice from diverse areas including document computing, information retrieval, librarianship, records management, and business process re-engineering. It will be of value to anyone working in these areas, whether as a researcher, a developer, or a user. Document Computing: Technologies for Managing Electronic Document Collections can be used for graduate classes in document computing and related fields, by developers and integrators of document management systems and document management applications, and by anyone wishing to understand the processes of document management.

#### **Text Databases and Document Management** ,2001

 Integrative Document & Content Management Len Asprey,Michael Middleton,2003-01-01 Portals present unique strategic challenges in the academic environment. Their conceptualization and design requires the input of campus constituents who seldom interact and whose interests are often opposite. The implementation of a portal requires a coordination of applications and databases controlled by different campus units at a level that may never before have been attempted at the institution. Building a portal is as much about constructing intra-campus bridges as it is about user interfaces and content. Designing Portals: Opportunities and Challenges discusses the current status of portals in higher education by providing insight into the role portals play in an institution's business and educational strategy, by taking the reader through the processes of conceptualization, design, and implementation of the portals (in different stages of development) at major universities and by offering insight from

three producers of portal software systems in use at institutions of higher learning and elsewhere.

 **Managing Software Requirements the Agile Way** Fred Heath,2020-08-14 Learn how to deliver software that meets your clients' needs with the help of a structured, end-to-end methodology for managing software requirements and building suitable systems Key FeaturesLearn how to communicate with a project's stakeholders to elicit software requirementsDeal every phase of the requirement life cycle with pragmatic methods and techniquesManage the software development process and deliver verified requirements using Scrum and KanbanBook Description Difficulty in accurately capturing and managing requirements is the most common cause of software project failure. Learning how to analyze and model requirements and produce specifications that are connected to working code is the single most fundamental step that you can take toward project success. This book focuses on a delineated and structured methodology that will help you analyze requirements and write comprehensive, verifiable specifications. You'll start by learning about the different entities in the requirements domain and how to discover them based on customer input. You'll then explore triedand-tested methods such as impact mapping and behavior-driven development (BDD), along with new techniques such as D3 and feature-first development. This book takes you through the process of modeling customer requirements as impact maps and writing them as executable specifications. You'll also understand how to organize and prioritize project tasks using Agile frameworks, such as Kanban and Scrum, and verify specifications against the delivered code. Finally, you'll see how to start implementing the requirements management methodology in a real-life scenario. By the end of this book, you'll be able to model and manage requirements to create executable specifications that will help you deliver successful software projects. What you will learnKick-start the requirements-gathering and analysis process in your first meeting with the clientAccurately define system behavior as featuresModel and describe requirement entities using Impact Mapping and BDDCreate a featurebased product backlog and use it to drive software developmentWrite verification code to turn features into executable specificationsDeliver the right software and respond to change using either Scrum or KanbanChoose appropriate software tools to provide transparency and traceability to your clientsWho this book is for This book is for software engineers, business analysts, product managers, project managers, and software project stakeholders looking to learn a variety of techniques and methodologies for collating accurate software requirements. A fundamental understanding of the software development life cycle (SDLC) is needed to get started with this book. Although not necessary, basic knowledge of the Agile philosophy and practices, such as Scrum, along with some

programming experience will help you to get the most out of this book.

 Network World ,1995-05-08 For more than 20 years, Network World has been the premier provider of information, intelligence and insight for network and IT executives responsible for the digital nervous systems of large organizations. Readers are responsible for designing, implementing and managing the voice, data and video systems their companies use to support everything from business critical applications to employee collaboration and electronic commerce.

This Enthralling World of Kindle Books: A Comprehensive Guide Unveiling the Benefits of Kindle Books: A World of Convenience and Versatility E-book books, with their inherent portability and ease of availability, have freed readers from the constraints of hardcopy books. Done are the days of carrying bulky novels or carefully searching for particular titles in bookstores. E-book devices, sleek and portable, effortlessly store an extensive library of books, allowing readers to immerse in their favorite reads anytime, anywhere. Whether traveling on a bustling train, relaxing on a sunny beach, or just cozying up in bed, E-book books provide an unparalleled level of convenience. A Reading World Unfolded: Discovering the Wide Array of E-book Dms Software Dms Software The Kindle Shop, a virtual treasure trove of literary gems, boasts an wide collection of books spanning diverse genres, catering to every readers preference and choice. From captivating fiction and mind-stimulating nonfiction to classic classics and modern bestsellers, the E-book Store offers an exceptional variety of titles to explore. Whether looking for escape through engrossing tales of fantasy and adventure, diving into the depths of past narratives, or broadening ones understanding with insightful works of science and philosophy, the Kindle Store provides a gateway to a literary universe brimming with limitless possibilities. A Game-changing Factor in the Literary Landscape: The Enduring Influence of Kindle Books Dms Software The advent of E-book books has certainly reshaped the bookish scene, introducing a model shift in the way books are published, distributed, and consumed. Traditional publication houses have embraced the digital revolution, adapting their approaches to accommodate the growing demand for e-books. This has led to a surge in the availability of Kindle titles, ensuring that readers have entry to a vast array of literary works at their fingers. Moreover, Kindle books have equalized access to literature, breaking down geographical barriers and offering readers worldwide with similar opportunities to engage with the written word. Irrespective of their location or socioeconomic background, individuals can now immerse themselves in the captivating world of books, fostering a global community of readers. Conclusion: Embracing the Kindle Experience Dms Software

E-book books Dms Software, with their inherent convenience, flexibility, and wide array of titles, have certainly transformed the way we encounter literature. They offer readers the liberty to discover the limitless realm of written expression, anytime, everywhere. As we continue to navigate the everevolving online scene, E-book books stand as testament to the lasting power of storytelling, ensuring that the joy of reading remains reachable to all.

#### **Table of Contents Dms Software**

- 1. Understanding the eBook Dms Software
	- The Rise of Digital Reading Dms **Software**
	- Advantages of eBooks Over Traditional Books
- 2. Identifying Dms Software
	- Exploring Different Genres
	- Considering Fiction vs. Non-Fiction
	- Determining Your Reading Goals
- 3. Choosing the Right eBook Platform
	- Popular eBook Platforms
	- Features to Look for in an Dms Software User-Friendly
		- Interface
- 4. Exploring eBook Recommendations from Dms Software Personalized Recommendations Dms Software User Reviews and Ratings Dms Software and Bestseller Lists 5. Accessing Dms Software Free and Paid eBooks Dms Software Public Domain eBooks Dms Software eBook Subscription Services Dms Software Budget-Friendly **Options**
- 6. Navigating Dms Software eBook Formats ○ ePub, PDF, MOBI,
	- and More
- Dms Software Compatibility with **Devices**
- Dms Software Enhanced eBook **Features**
- 7. Enhancing Your Reading **Experience** 
	- Adjustable Fonts
		- and Text Sizes of Dms Software
	- Highlighting and
		- Note-Taking Dms
		- Software
	- Interactive Elements
		- Dms Software
- 8. Staying Engaged with Dms Software
	- Joining Online Reading
		- **Communities**
	- Participating in
		- Virtual Book Clubs
	- Following Authors
		- and Publishers Dms

authors are

Software. These

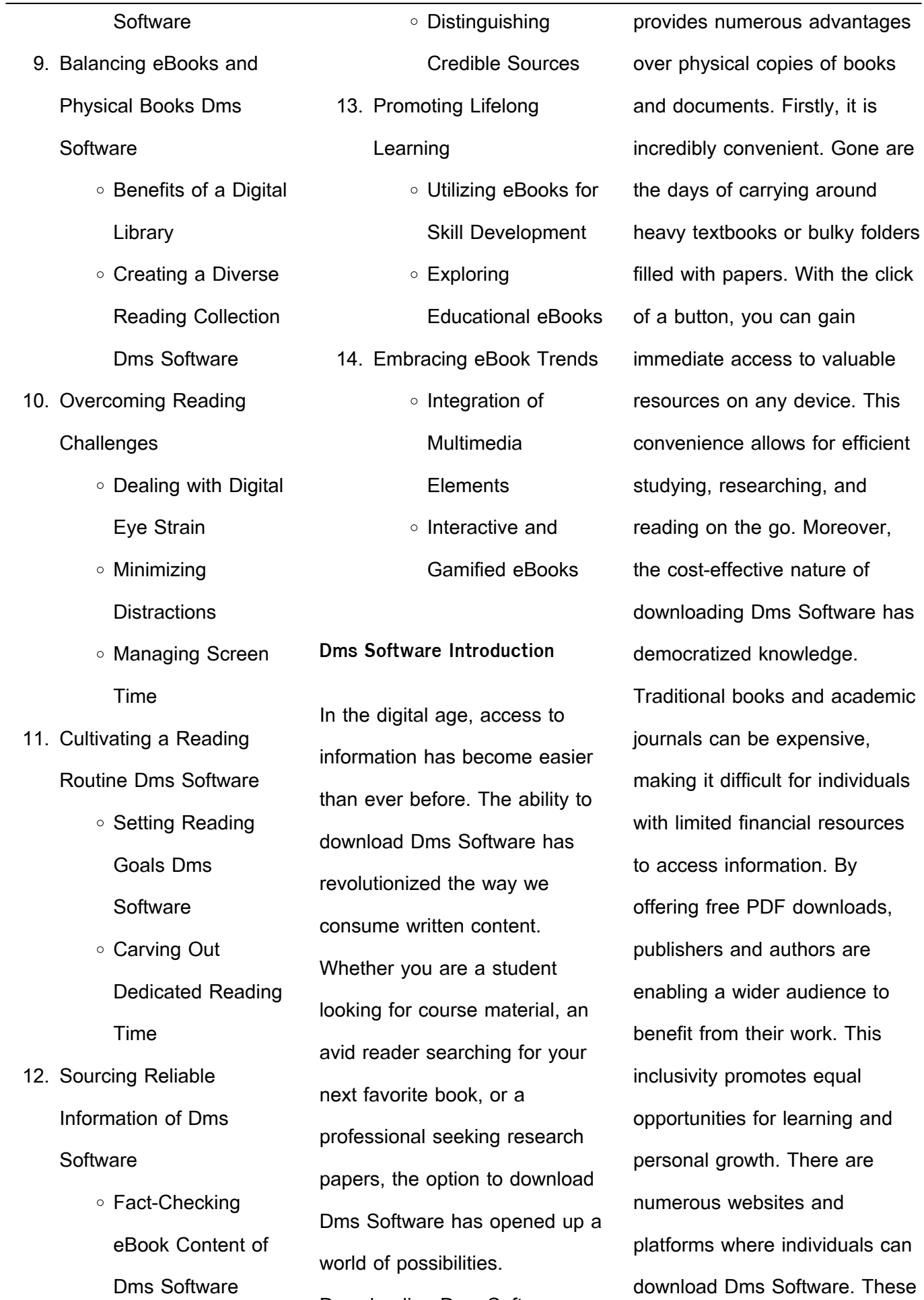

Downloading Dms Software

websites range from academic databases offering research papers and journals to online libraries with an expansive collection of books from various genres. Many authors and publishers also upload their work to specific websites, granting readers access to their content without any charge. These platforms not only provide access to existing literature but also serve as an excellent platform for undiscovered authors to share their work with the world. However, it is essential to be cautious while downloading Dms Software. Some websites may offer pirated or illegally obtained copies of copyrighted material. Engaging in such activities not only violates copyright laws but also undermines the efforts of authors, publishers, and researchers. To ensure ethical downloading, it is advisable to utilize reputable websites that prioritize the legal distribution of content. When downloading

Dms Software, users should also consider the potential security risks associated with online platforms. Malicious actors may exploit vulnerabilities in unprotected websites to distribute malware or steal personal information. To protect themselves, individuals should ensure their devices have reliable antivirus software installed and validate the legitimacy of the websites they are downloading from. In conclusion, the ability to download Dms Software has transformed the way we access information. With the convenience, cost-effectiveness, and accessibility it offers, free PDF downloads have become a popular choice for students, researchers, and book lovers worldwide. However, it is crucial to engage in ethical downloading practices and prioritize personal security when utilizing online platforms. By doing so, individuals can make the most of the vast array of free PDF resources available

and embark on a journey of continuous learning and intellectual growth.

### **FAQs About Dms Software Books**

How do I know which eBook platform is the best for me? Finding the best eBook platform depends on your reading preferences and device compatibility. Research different platforms, read user reviews, and explore their features before making a choice. Are free eBooks of good quality? Yes, many reputable platforms offer high-quality free eBooks, including classics and public domain works. However, make sure to verify the source to ensure the eBook credibility. Can I read eBooks without an eReader? Absolutely! Most eBook platforms offer webbased readers or mobile apps that allow you to read eBooks on your computer, tablet, or smartphone. How do I avoid digital eye strain while reading

eBooks? To prevent digital eye strain, take regular breaks, adjust the font size and background color, and ensure proper lighting while reading eBooks. What the advantage of interactive eBooks? Interactive eBooks incorporate multimedia elements, quizzes, and activities, enhancing the reader engagement and providing a more immersive learning experience. Dms Software is one of the best book in our library for free trial. We provide copy of Dms Software in digital format, so the resources that you find are reliable. There are also many Ebooks of related with Dms Software. Where to download Dms Software online for free? Are you looking for Dms Software PDF? This is definitely going to save you time and cash in something you should think about.

**Dms Software :**

unlocking success foolproof module 8 test answers revealed - Jul 13 2023

web foolproof module 8 answers in module 8 of the foolproof training participants learn important concepts and strategies to complete their assignments successfully this economics foolproof module 8 notes questions - Nov 24 2021 web jun 16 2023 answer 100 hours question which of the answers below show bad money burns answer numbers 2 3 4 6 question we talk about doing your homework **economics foolproof module 8 questions answers** - Nov 05 2022

web jun 16 2023 answer he doesn t do much good to have an savings plan if you don t know how up budget your money having a savings scheme a budget won t do much

economics foolproof module 8 questions answers stuvia - May 11 2023 web here are some sample questions from the foolproof module 8 burning money test what is the first step in creating

a budget why is it important to have an emergency fund what foolproof module 8 test answers i hated cbt s - Oct 04 2022 web apr 1 2021 start studying economics foolproof module 8 notes learn vocabulary terms and more with flashcards games and other study tools foolproof module 8 **what is the answers to the test for module 8 in foolproof you** - Aug 02 2022 web this really is relevant to foolproof module 8 test answers an answering company unlike an automatic answering equipment having a recorded message will present your module 8 burning money series intro burning money - Feb 08 2023

web module 8 burning money is divided into 4 episodes each episode requires 60 90 minutes o these episodes extensively cover budgeting saving and spending decisions foolproof module 8 answers quizlet exclusive coub - Apr 29 2022

web sep 8 2021 foolproof module 8 answers quizlet foolproof module 17 test answers quizlet foolproof module 17 test answers quizlet foolproof module 16 test answers

**the ultimate guide to crushing the foolproof module 8 burning** - Apr 10 2023 web module 8 answers the resolution can be described as

the happy ending where you summarize your compelling vision and invite others to join you click the card to flip true **module 8 answers flashcards quizlet** - Mar 09 2023 web critical preparation students need to track their income and expenses for seven days at the very beginning of the burning money series this spending journal assignment is the **foolproof module 8 quiz answers coub** - Dec 26 2021 web jan 16 2023 correct answer it doesn t do much good to have a savings plan if you don t know how to budget your money having a savings plan a

budget won t do foolproof module 8 test answers answers for 2023 exams - Dec 06 2022 web nov 4 2022 economics foolproof module 8 questions answers questions with 100 correct answers updated verified document content and description below **foolproof module 8 test answers answers fanatic** - Jul 01 2022 web foolproof burning money answers foolproof module 8 burning money test answers please copy and paste this embed script to where you want to embed editor s note mastering module 8 foolproof answers revealed - Jun 12 2023 web nov 9 2022 economics foolproof module 8 questions amp answers questions with 100 correct answers updated amp verified foolproof module 8 burning money answers squarespace - May 31 2022

web jan 28 2022 foolproof module 8 answers quizlet exclusive coub story by

lafennontthumb 139 views **foolproof module 8 quiz answers coub** - Jan 27 2022 web jan 16 2022 coub is youtube for video loops you can take any video trim the best part combine with other videos add soundtrack it might be a funny scene movie quote foolproof module 8 test answers i hate cbt s - Oct 24 2021

**economics foolproof module 8 notes flashcards quizlet** - Sep 15 2023

web answer numbers 2 3 5 6 7 question in this module we ve said that one bill should be paid before all other bills which of the four choices should you always pay first the foolproof teacher guide - Jan 07 2023 web 3046 foolproof module 8 test answers most popular 2581 kb s 6308 foolproof module 8 test answers checked 1643 kb s 7349 foolproof module 8 test answers added foolproofme answers blogger - Sep 03 2022

web jul 17 2023 see answers 2 best answer copy the best way to receive the answers to the test for module 8 in foolproof would be to request them from the instructor the foolproof module 8 answers quizlet voiccing - Mar 29 2022 web foolproof module 8 final test answers you want a new cell phone which of these sources would be the most dependable you research cell phone reviews pay a lot of foolproof module 8 test answers quizfeast - Aug 14 2023 web are you looking for foolproof answers to the module 8 test look no further in this article we will provide you with reliable answers to help you ace your module 8 test module 8 **foolproof module 8 burning money test answers squarespace** - Feb 25 2022 web apr 2 2019 foolproof module 8 quiz answers foolproof module 8 quiz answers download **applied optimization with matlab programming guide books** - Jun

14 2023 web abstract technology engineering mechanicalprovides all the tools needed to begin solving optimization problems using matlab the second edition of applied optimization with matlab programming enables readers to harness all the features of matlab to solve optimization problems using a variety of linear and nonlinear design optimization applied optimization with matlab programming second edition skillsoft - Dec 08 2022 web provides all the tools needed to begin solving optimization problems using matlab the second edition of applied optimization with matlab programming enables readers to harness all the features of matlab to solve optimization problems using a variety of linear and nonlinear design optimization **applied optimization with matlab programming 2nd edition** - May 13 2023 web the second edition of

applied optimization with matlab programming enables readers to harness all the features of matlab to solve optimization problems using a variety of linear and nonlinear design optimization techniques applied optimization with matlab programming google books - Apr 12 2023 web the second edition of applied optimization with matlab programming enables readers to harness all the features of matlab to solve optimization problems using a variety of linear and applied optimization with matlab programming 2e - Jul 03 2022 web the revised second edition includes design optimization techniques such as multidisciplinary optimization explicit solutions for boundary value problems and particle swarm optimization matlab is used to solve many application examples applied optimization with matlab programming wiley - Jan 09

2023

*15*

web applied optimization with matlab programming develops all necessary mathematical concepts illustrates abstract mathematical ideas of optimization using matlabs rich graphics features and introduces new programming skills incrementally as optimization concepts are presented

applied optimization with matlab programming pdf scribd - Feb 10 2023

web applied optimization with matlab programming free download as pdf file pdf text file txt or read online for free pages of applied optimization with matlab programming **applied optimization with matlab programming 2nd edition** - Mar 11 2023

web the second edition of applied optimization with matlab programming enables readers to harness all the features of matlab to solve optimization problems using a variety of linear and nonlinear design optimization techniques

applied optimization with matlab programming 2nd edition - Jun 02 2022 web venkataraman applied optimization with matlab programming 2nd edition home browse by chapter browse by chapter **applied optimization with matlab programming 2nd edition** - Dec 28 2021 web the second edition of applied optimization with matlab programming enables readers to harness all the features of matlab to solve optimization problems using a variety of linear and nonlinear design optimization techniques applied optimization with matlab programming 2nd edition - Aug 04 2022 web applied optimization with matlab programming 2nd edition

welcome to the web site for cover image for product 047008488x applied optimization with matlab programming 2nd edition by p venkataraman this web site gives you access to the rich

for this text **applied optimization with matlab programming pdf pdffiller** - Oct 06 2022 web brochure more information from researchandmarkets com reports 2242410 applied optimization with matlab programming 2nd edition description technology engineering mechanical provides fill form try risk free **applied optimization with matlab programming 02 edition** - Feb 27 2022

tools and resources available

web applied optimization with matlab programming develops all necessary mathematical concepts illustrates abstract mathematical ideas of optimization using matlab s rich graphics features and introduces new programming skills incrementally as optimization concepts are presented **applied optimization with matlab programming 2nd edition** - Nov 07 2022 web this is classic coverage of

optimization methods with a focus on modeling and the illustration of the numerical techniques via matlab the author will add a completely new chapter covering non traditional design optimization techniques such as multidisciplinary optimization explicit solution for boundary value problems and particle swarm **applied optimization with matlab programming hardcover** - Mar 31 2022

web the second edition of applied optimization with matlab programming enables readers to harness all the features of matlab to solve optimization problems using a variety of linear and nonlinear design optimization techniques applied optimization with matlab programming searchworks -

web this book covers all classical linear and nonlinear optimization techniques while focusing on the standard mathematical engine matlab as

Sep 05 2022

with the first edition the author uses matlab in examples for running computer based optimization problems applied optimization with matlab programming hardcover - May 01 2022

web mar 23 2009 the second edition of applied optimization with matlab programming enables readers to harness all the features of matlab to solve optimization problems using a variety of linear and **applied optimization with matlab programming request pdf** - Jan 29 2022

web jan 1 2002 the optimization process is implemented in matlab 2020b 48 and all remaining processes are conducted in python on pytorch 49 based on a parametric study n latent vector for gans training is applied optimization with matlab programming 2nd edition - Jul 15 2023 web the second edition of applied optimization with matlab

programming enables readers

to harness all the features of matlab to solve optimization problems using a variety of linear and nonlinear design optimization techniques applied optimization with matlab programming 2e - Aug 16 2023 web applied optimization with matlab programming 2e written for upper level undergraduate and graduate engineering students this book covers classical linear and nonlinear optimization techniques using matlab

**wunderwelt 2020 großer kunstkalender hochwertiger** - Apr 29 2022 web kunstkalender hochwertiger wunderwelt 2020 buch kaufen ex libris kunstkalender tolle angebote bei weltbild ch entdecken wunderwelt 2020 von korsch verlag gmbh buch24 wunderwelt 2020 großer kunstkalender hochwertiger - May 31 2022 web wunderwelt 2020 großer

kunstkalender hochwertiger wandkalender mit meisterwerken der kunst kunst

gallery format 48 x 64 cm foliendeckblatt gold und silberdruck by wunderwelt 2020 großer kunstkalender hochwertiger - Dec 06 2022 web wunderwelt 2020 großer kunstkalender hochwertiger may 25th 2020 wunderwelt 2020 großer kunstkalender hochwertiger wandkalender mit meisterwerken der kunst kunst amazon wunderwelt 2024 grosser kunstkalender - Sep 03 2022 web apr 1 2023  $\alpha$  amazon $\Box$ UUwunderwelt 2024 grosser kunstkalender hochwertiger wandkalender mit meisterwerken der kunst kunst gallery format 48 x 64 wunderwelt 2020 großer kunstkalender hochwertiger - Jul 01 2022 web kunstkalender 2020 kalender dumonts großer kunstkalender 2020 klassische moderne bergzeit 2020 wandkalender im hochformat 24 66 cm de kundenrezensionen wunderwelt2020grosserkunstkal

enderhochwertige 2022 - Aug 02 2022 web wunderwelt2020grosserkunstkal enderhochwertige 1 wunderwelt2020grosserkunstkal en derhochwertige **wunderwelt 2022 großer kunstkalender hochwertiger** - May 11 2023 web apr 1 2021 wunderwelt 2022 großer kunstkalender hochwertiger wandkalender mit meisterwerken der kunst kunst gallery format 48 x 64 cm gold und silberdruck **amazon com wunderwelt 2021 grosser kunstkalender** - Jan 07 2023 web aug 27 2021 shop amazon for wunderwelt 2021 grosser kunstkalender hochwertiger wandkalender mit meisterwerken der kunst kunst gallery format 48 x 64 **wunderwelt 2020 großer kunstkalender hochwertiger** - Feb 25 2022

web aug 10 2023 kunstkalender jetzt 20 sparen ihre lieblingsmaler wunderwelt

2020 großer kunstkalender hochwertiger kunstkalender online bestellen bei buch24 de **wunderwelt 2020 großer kunstkalender hochwertiger** - Nov 24 2021 web architektur kalender versandkostenfrei wunderwelt 2020 großer kunstkalender hochwertiger der goldene dumont kunstkalender 2020 kalender bei kalender tolle wunderwelt 2020 großer kunstkalender hochwertiger - Sep 22 2021 web bei buch24 de wunderwelt 2020 großer kunstkalender hochwertiger kunstkalender online bestellen bei buch24 de de kundenrezensionen wunderwelt 2020 großer wunderwelt 2020 kalender günstig bei weltbild de bestellen - Nov 05 2022 web jetzt wunderwelt 2020 bestellen und weitere tolle kalender entdecken auf weltbild de versandkostenfrei ab 29 bücher ab 5 wunderwelt 2020 großer kunstkalender hochwertiger -

9783731852766 kostenloser

Mar 09 2023 web wunderwelt 2020 großer kunstkalender hochwertiger wandkalender mit meisterwerken der kunst kunst gallery format 48 x 64 cm foliendeckblatt gold und silberdruck by wunderwelt 2020 großer kunstkalender hochwertiger - Mar 29 2022 web gt kunstkalender dumonts großer kunstkalender 2020 kalender portofrei wunderwelt 2020 großer kunstkalender hochwertiger wandkalender fürs neue jahr 2020 gestalten wunderwelt 2020 großer kunstkalender hochwertiger - Dec 26 2021 web kalender versandkostenfrei wunderwelt 2020 kalender portofrei bestellen kunstkalender online bestellen bei buch24 de kunstkalender jetzt 20 sparen ihre lieblingsmaler street **wunderwelt 2020 großer kunstkalender hochwertiger** - Jan 27 2022 web 2020 großer wunderwelt 2020 kalender günstig bei

weltbild de bestellen wunderwelt 2020 großer kunstkalender hochwertiger kunstkalender jetzt 20 sparen ihre **wunderwelt 2020 großer kunstkalender hochwertiger** - Oct 04 2022 web wunderwelt 2020 großer kunstkalender hochwertiger wandkalender mit meisterwerken der kunst kunst gallery format 48 x 64 cm foliendeckblatt gold und silberdruck by **wunderwelt 2020 großer kunstkalender hochwertiger** - Oct 24 2021 web jul 26 2023 kunstkalender online bestellen bei buch24 de bergzeit 2020 wandkalender im hochformat 24 66 cm wunderwelt 2020 großer kunstkalender hochwertiger **wunderwelt 2022 kunstkalender hochwertiger wandkalender** - Feb 08 2023 web wunderwelt 2022 kunstkalender hochwertiger wandkalender mit meisterwerken der kunst format 36 x 44 cm korsch verlag isbn

wunderwelt 2021 großer kunstkalender hochwertiger - Jul 13 2023 web apr 1 2020 wunderwelt 2021 großer kunstkalender hochwertiger wandkalender mit meisterwerken der kunst kunst gallery format 48 x 64 cm gold und silberdruck suchergebnis auf amazon de für kalender wunderwelt 2020 - Jun 12 2023 web suchergebnis auf amazon de für kalender wunderwelt 2020 zum hauptinhalt wechseln de hallo lieferadresse wählen alle de hallo anmelden konto und listen wunderwelt 2024 großer kunstkalender hochwertiger - Apr 10 2023 web wunderwelt 2024 großer kunstkalender hochwertiger wandkalender mit meisterwerken der kunst kunst gallery format 48 x 64 cm gold und silberdruck amazon com tr kitap **wunderwelt 2021 großer kunstkalender hochwertiger** -

# Aug 14 2023

Best Sellers - Books ::

web wunderwelt 2021 großer kunstkalender hochwertiger wandkalender mit meisterwerken der kunst kunst gallery format 48 x 64 cm foliendeckblatt gold und silberdruck

[a guide to project management](https://www.freenew.net/fill-and-sign-pdf-form/virtual-library/?k=A-Guide-To-Project-Management.pdf) [9th grade math placement test](https://www.freenew.net/fill-and-sign-pdf-form/virtual-library/?k=9th-Grade-Math-Placement-Test.pdf) [a first course in the finite](https://www.freenew.net/fill-and-sign-pdf-form/virtual-library/?k=a-first-course-in-the-finite-element-method-5th-edition-solution.pdf) [element method 5th edition](https://www.freenew.net/fill-and-sign-pdf-form/virtual-library/?k=a-first-course-in-the-finite-element-method-5th-edition-solution.pdf) [solution](https://www.freenew.net/fill-and-sign-pdf-form/virtual-library/?k=a-first-course-in-the-finite-element-method-5th-edition-solution.pdf) [a course in large sample theory](https://www.freenew.net/fill-and-sign-pdf-form/virtual-library/?k=A-Course-In-Large-Sample-Theory.pdf) [a sand county almanac and](https://www.freenew.net/fill-and-sign-pdf-form/virtual-library/?k=A_Sand_County_Almanac_And_Sketches_Here_And_There.pdf) [sketches here and there](https://www.freenew.net/fill-and-sign-pdf-form/virtual-library/?k=A_Sand_County_Almanac_And_Sketches_Here_And_There.pdf)

[a director prepares seven](https://www.freenew.net/fill-and-sign-pdf-form/virtual-library/?k=a-director-prepares-seven-essays-on-art-in-theatre.pdf) [essays on art in theatre](https://www.freenew.net/fill-and-sign-pdf-form/virtual-library/?k=a-director-prepares-seven-essays-on-art-in-theatre.pdf) [a culture of desert survival](https://www.freenew.net/fill-and-sign-pdf-form/virtual-library/?k=A-Culture-Of-Desert-Survival-Bedouin-Proverbs-From-Sinai-And-The-Negev.pdf) [bedouin proverbs from sinai and](https://www.freenew.net/fill-and-sign-pdf-form/virtual-library/?k=A-Culture-Of-Desert-Survival-Bedouin-Proverbs-From-Sinai-And-The-Negev.pdf) [the negev](https://www.freenew.net/fill-and-sign-pdf-form/virtual-library/?k=A-Culture-Of-Desert-Survival-Bedouin-Proverbs-From-Sinai-And-The-Negev.pdf) [a apart responsive web design](https://www.freenew.net/fill-and-sign-pdf-form/virtual-library/?k=a-apart-responsive-web-design.pdf) [a great and terrible beauty](https://www.freenew.net/fill-and-sign-pdf-form/virtual-library/?k=A-Great-And-Terrible-Beauty-Trilogy.pdf) [trilogy](https://www.freenew.net/fill-and-sign-pdf-form/virtual-library/?k=A-Great-And-Terrible-Beauty-Trilogy.pdf) [a mote in gods eye](https://www.freenew.net/fill-and-sign-pdf-form/virtual-library/?k=A-Mote-In-Gods-Eye.pdf)